# GETTING STARTED WITH DITA USING OXYGEN XML EDITOR

#### Sorin Carbunaru

sorin\_carbunaru@oxygenxml.com

 $\ensuremath{\textcircled{}^\circ}$  2020 Syncro Soft SRL. All rights reserved.

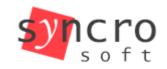

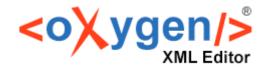

**SVN** 

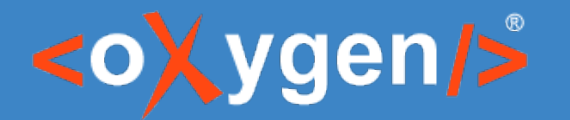

#### Imagine DITA projects were construction projects...

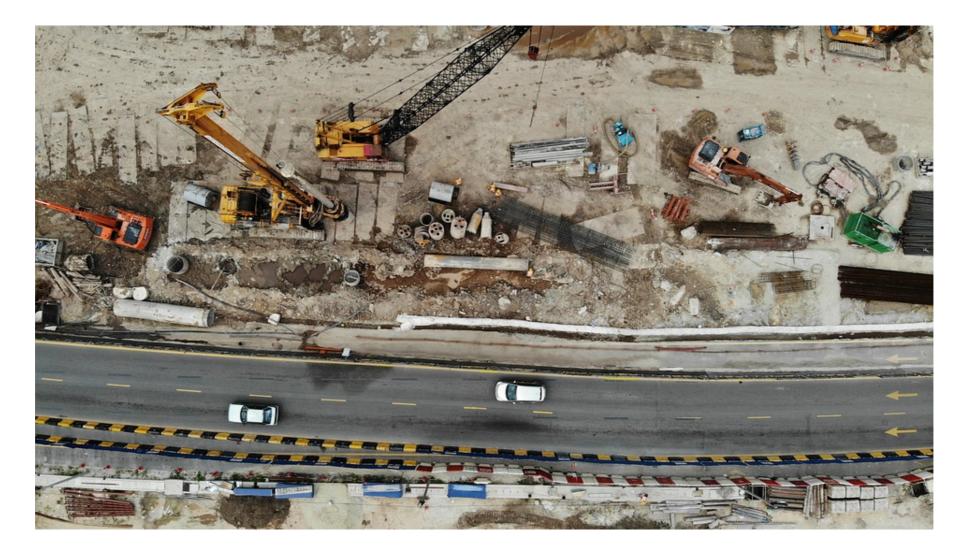

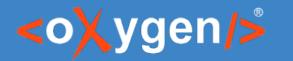

## Construction plan Agenda

- 1. Prepare the construction site Switch to the DITA UI perspective
- 2. Lay the foundation

Create a map

- 3. Lay bricks
  - Create, edit and add topics to the map
- 4. Perform quality control inspections Validate and check for completeness
- 5. Open the finished site to the public Publish

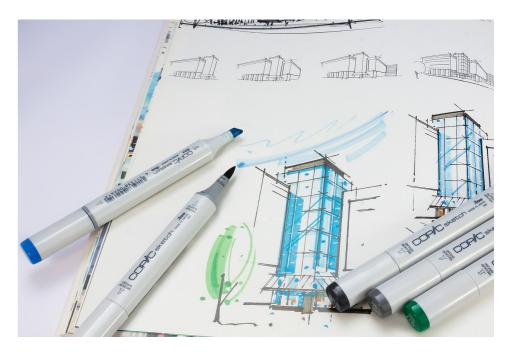

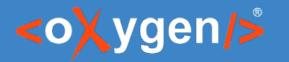

### 1. Prepare the construction site Switch to the DITA UI perspective

- An Oxygen XML Editor **perspective** is an interface layout geared towards a specific use.
- The **DITA perspective** provides an editing environment with default side-views and toolbars that are optimal for working with DITA projects.

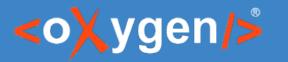

#### 2. Lay the foundation Create a map

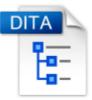

- **DITA maps** are documents that organize topics (and other resources) into structured collections of information.
- A map is like a table-of-contents, but much more than that.
- Oxygen XML Editor provides a specialized view for managing DITA maps: the **DITA Maps Manager**.

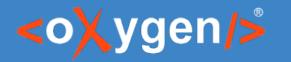

### 3. Lay bricks Create, edit and add topics to the map

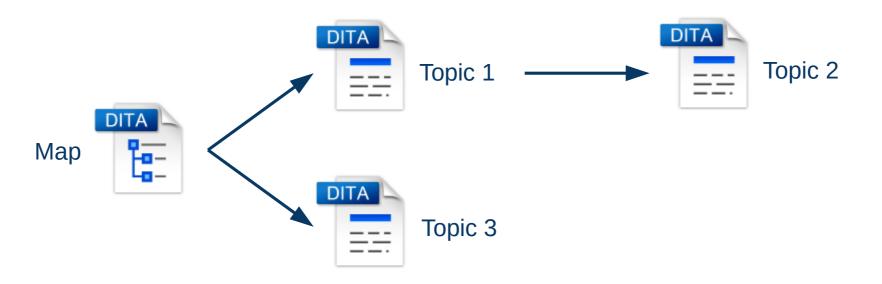

- **DITA topics** are the basic units of DITA content.
- Each topic should contain a single subject.
- Oxygen includes a very advanced out-of-the-box support for DITA authoring.

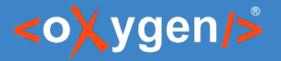

### 4. Perform quality control inspections Validate and check for completeness

- You should validate your DITA maps regularly to make sure your maps and topics are valid, all of the relationships between them are working, there are no unreferenced reusables, etc.
- The DITA Maps Manager provides validation and completeness checking for the entire topic hierarchy of a DITA map through the Validate and Check for Completeness action.

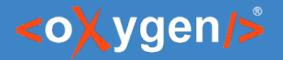

# 5. Open the finished site to the public Publish

- Oxygen XML Editor publishes DITA content to various output formats using a bundled version of the **DITA Open Toolkit** (DITA-OT).
- The DITA-OT is an open-source, plugin-based publishing engine, and can publish DITA content to formats such as **XHTML**, **PDF**, **Windows Help (CHM)** and others.
- The DITA-OT that comes bundled with Oxygen contains additional plugins than enable converting DITA content to Word, EPUB,
  WebHelp, or publishing to PDF using CSS for customizing the output.

# THANK YOU!

## Any questions?

Sorin Carbunaru sorin\_carbunaru@oxygenxml.com

© 2020 Syncro Soft SRL. All rights reserved.